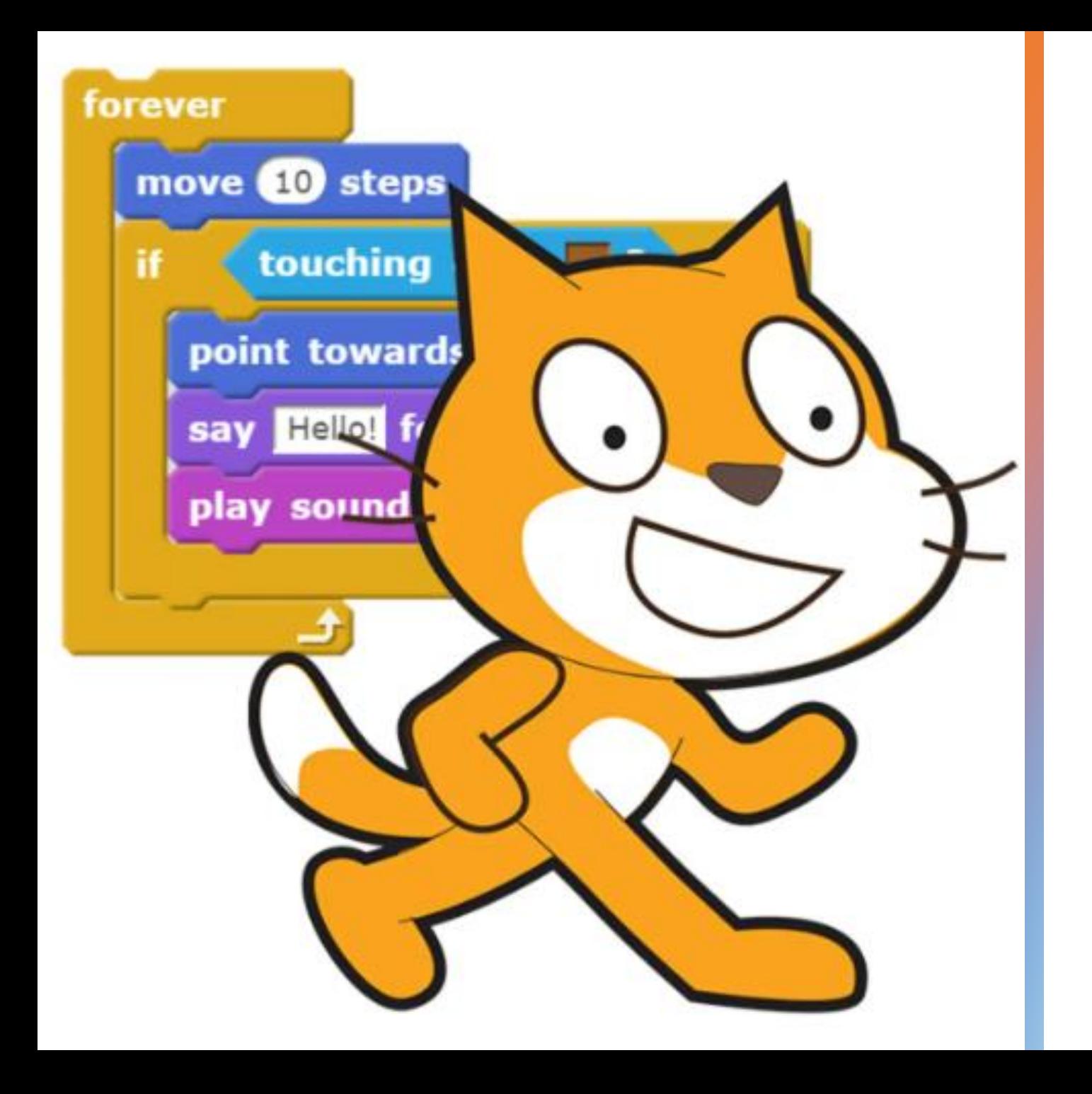

How can I use Scratch to create a sound sequence?

Class Tamar Spring Term 1 2024 Computing

We went through what we had learnt in Scratch previously and how we can sequence events and use the blocks to create an algorithm.

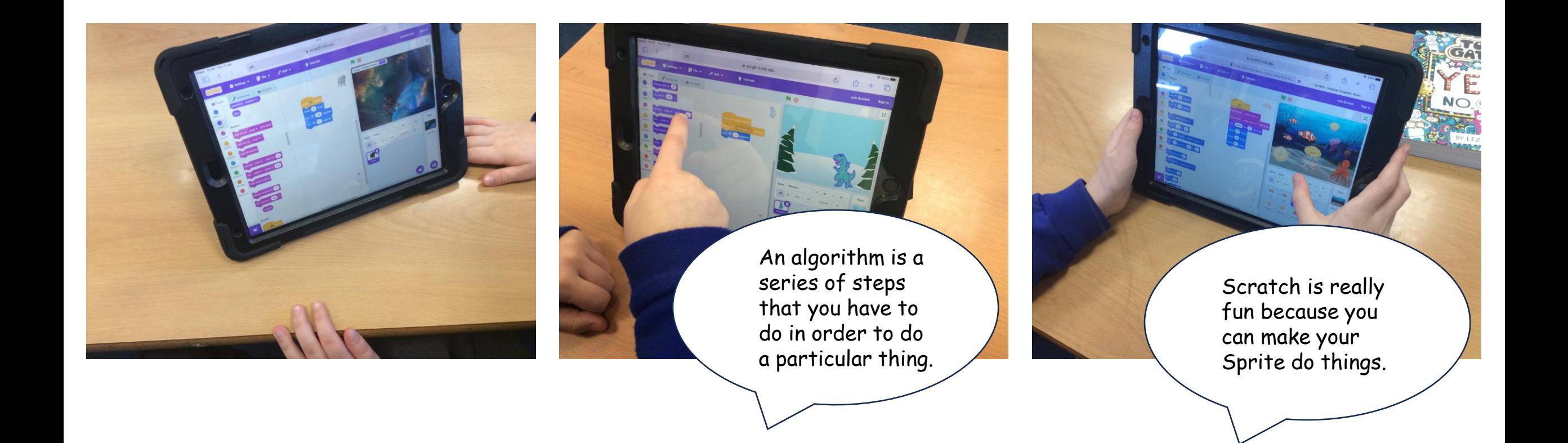

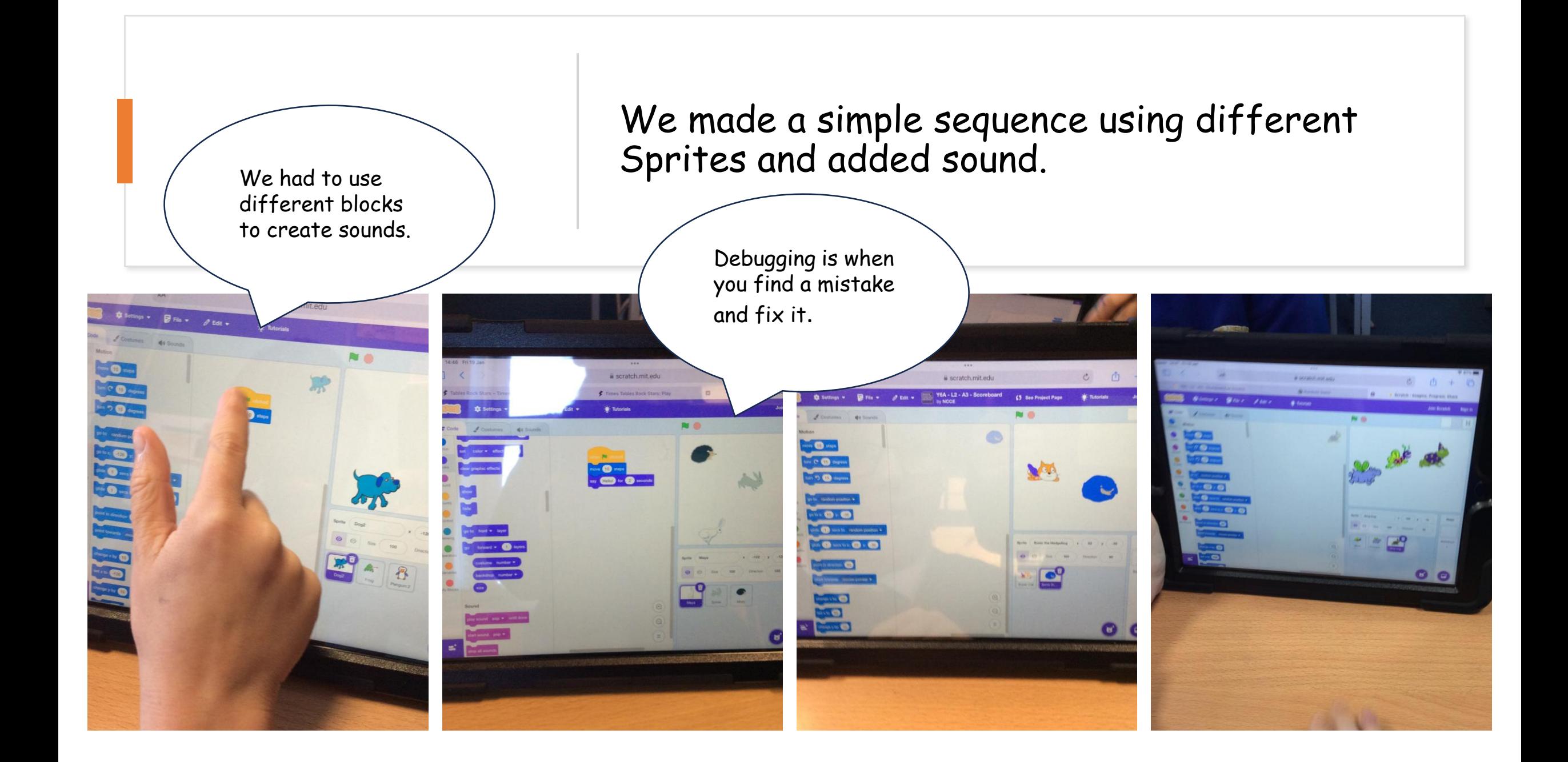

We created a short sequence using a few piano keys and shared them

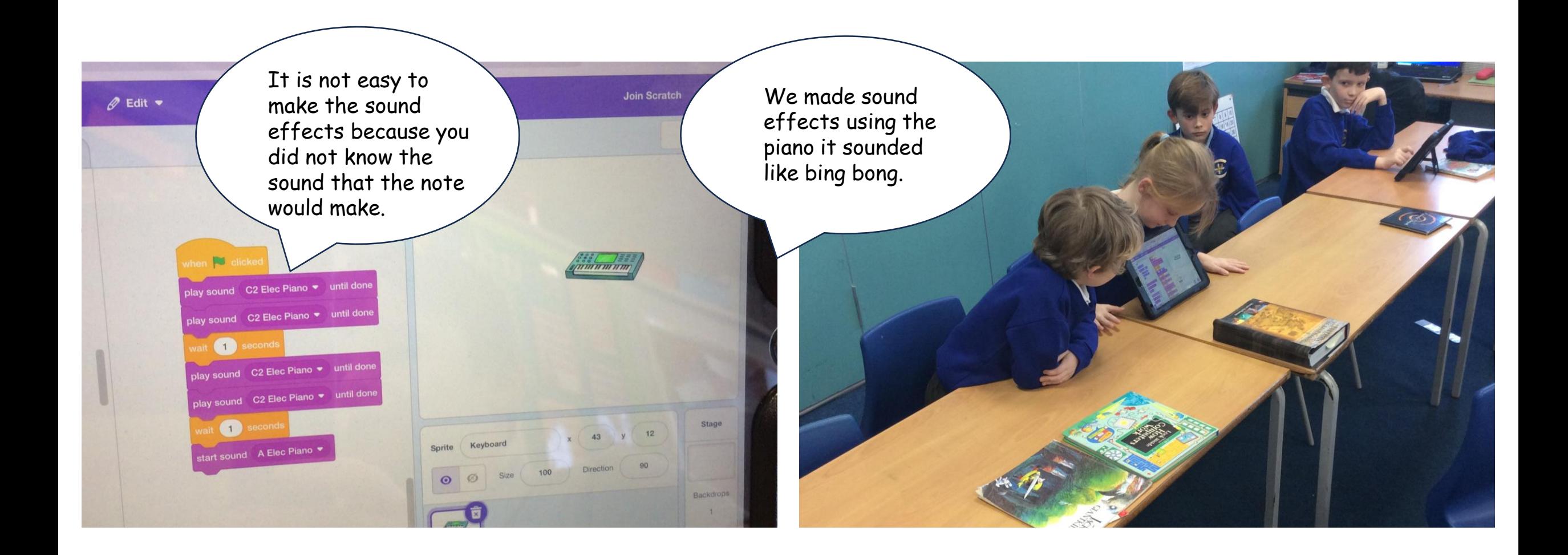

## We finally created a longer algorithm to create sounds with the piano.

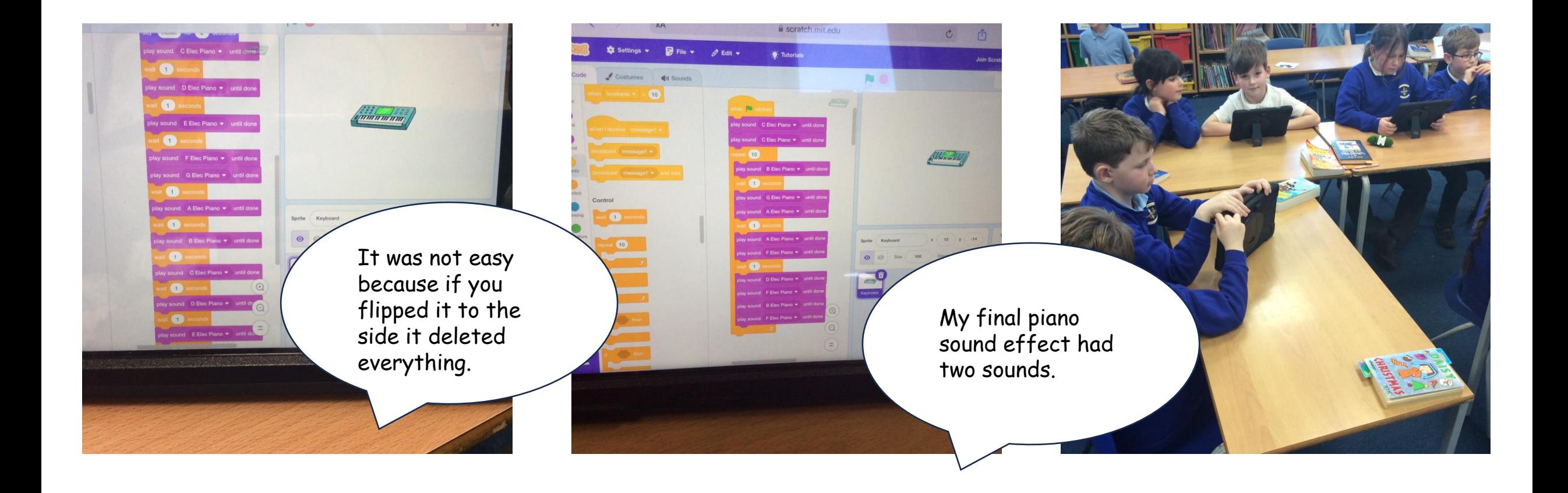

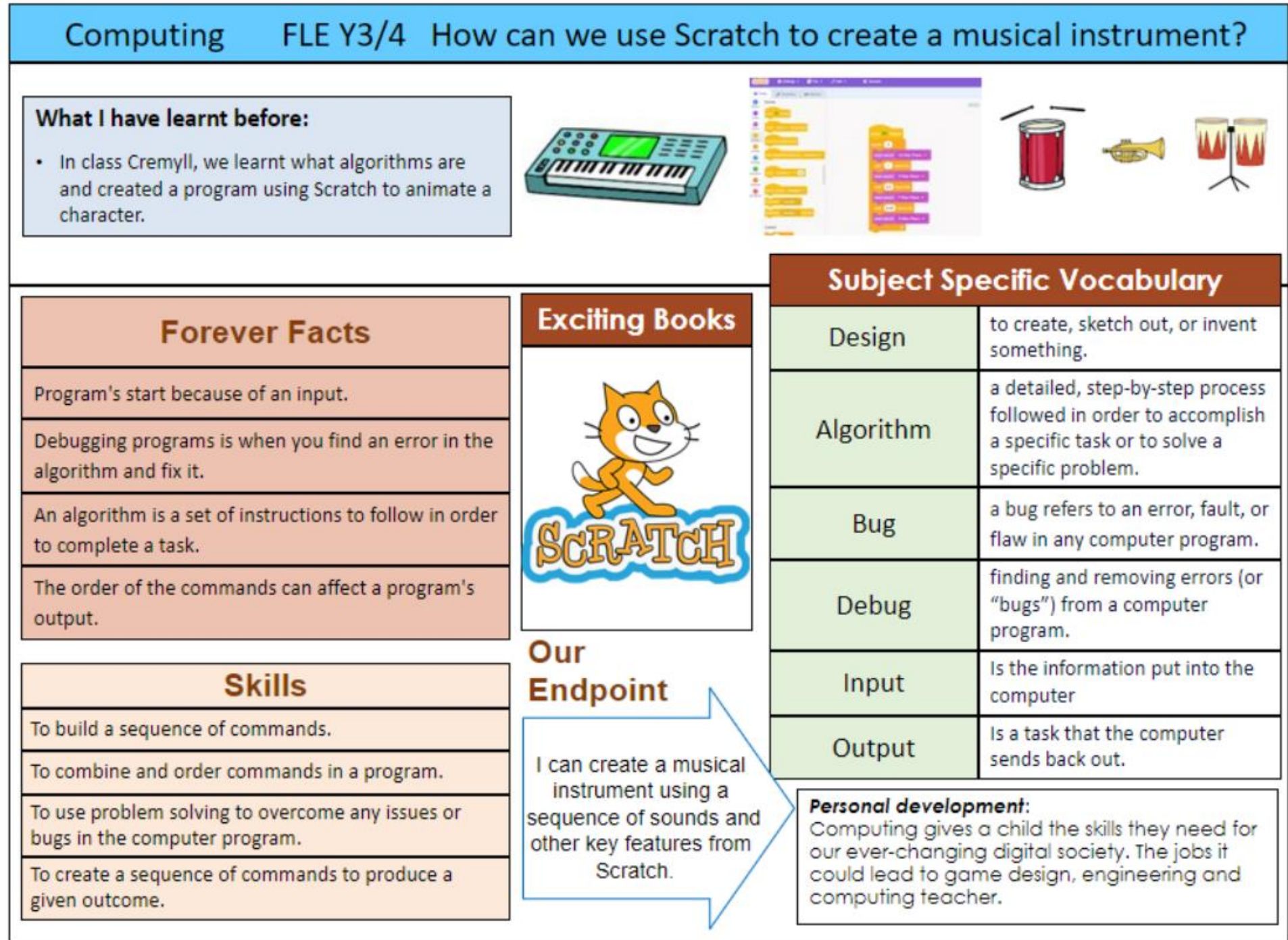